# **Advanced and Effective Strategies Using Machine Learning with Python Theories**

Machine learning is a rapidly growing field that has the potential to revolutionize many industries. Python is one of the most popular programming languages for machine learning, and there are many resources available to help you get started. However, if you want to use machine learning effectively, it is important to understand the underlying theories.

This article will provide you with a detailed overview of advanced and effective strategies for using machine learning with Python theories. We will cover topics such as supervised and unsupervised learning, feature engineering, model selection, and hyperparameter tuning. We will also include examples and code snippets to illustrate the concepts discussed.

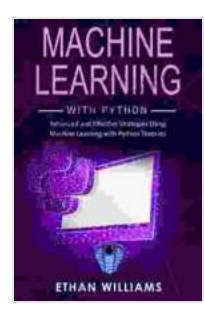

## **[Machine Learning with Python: Advanced and Effective](https://periodicals.deedeebook.com/reads.html?pdf-file=eyJjdCI6InRqcVNKQ1gzajBuTTJwbXpFb3JhSU0zVXJFZTFHM05DNDJ3Y1NqdXJsSWl0djdmMkVsRVwvM2FjYnBjS0dGU1h1SmhGQktZd3RvNCtrelRFdTVST1NWSkZRaGJYVncrYzdoQ2NuckxHM3kyRXM1a0o0UzE1SHdjdkY0TFRDenRQbUZxZ0ZJZ2RwbHpQU3pwbWRTd3RCR1AybmV4bmoyTUFYejdDaFJ6YXpwam1WdXdlVXpFbFJ1b1dINHdGNlJnNXlBaXRUclNZSGFnMWZXcitpZ3BPczZcL1h3S2phWCt0V3dHZ2VOM093V2s3Q2JjT3IwNWRqeG5tT0NlY256c3RLTiIsIml2IjoiMGYyMzIxY2IyZjkzODU2MWVlNDEwMjkxYTJkYjZkMjUiLCJzIjoiODllNGUzNDdhZDI1MTZiYyJ9) Strategies Using Machine Learning with Python**

**Theories** by Ethan Williams

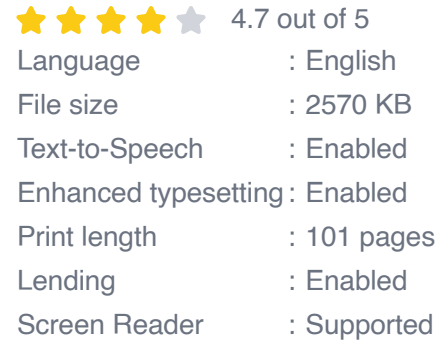

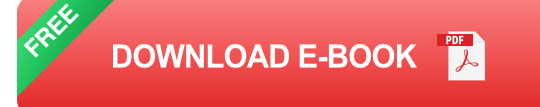

#### **Supervised Learning**

Supervised learning is a type of machine learning in which the model is trained on a dataset of labeled data. The model learns to map the input features to the output labels. Once the model is trained, it can be used to predict the output labels for new data.

There are many different supervised learning algorithms, each with its own strengths and weaknesses. Some of the most common supervised learning algorithms include:

- Linear regression m,
- Logistic regression a.
- Support vector machines  $\blacksquare$
- Decision trees ú.
- Random forests a.

#### **Unsupervised Learning**

Unsupervised learning is a type of machine learning in which the model is trained on a dataset of unlabeled data. The model learns to find patterns and structures in the data without being explicitly told what to look for.

There are many different unsupervised learning algorithms, each with its own strengths and weaknesses. Some of the most common unsupervised learning algorithms include:

- **Clustering** n.
- Dimensionality reductiona.

Anomaly detection ú.

#### **Feature Engineering**

Feature engineering is the process of transforming raw data into features that are more suitable for machine learning models. This can involve a variety of tasks, such as:

- Removing noise  $\mathcal{L}_{\mathcal{A}}$
- Dealing with missing values  $\blacksquare$
- Normalizing data a.
- Creating new features ú.

Feature engineering is a critical step in the machine learning process, and it can have a significant impact on the performance of your model.

#### **Model Selection**

Once you have prepared your data, you need to select a machine learning model. There are many different machine learning models available, each with its own strengths and weaknesses. The best model for your task will depend on a variety of factors, such as the size of your dataset, the type of data you have, and the desired performance.

Some of the most common machine learning models include:

- Linear regression  $\mathcal{L}_{\mathcal{A}}$
- Logistic regression ú.
- Support vector machines $\blacksquare$
- Decision trees  $\blacksquare$
- Random forests a.
- Neural networks  $\mathbf{r}$

#### **Hyperparameter Tuning**

Once you have selected a machine learning model, you need to tune the hyperparameters of the model. Hyperparameters are parameters that control the behavior of the model, such as the learning rate and the number of iterations. The optimal values for the hyperparameters will depend on the specific model and dataset.

There are a variety of methods for tuning hyperparameters, such as:

- Grid search  $\mathbf{r}$
- Random search ú.
- Bayesian optimization  $\blacksquare$

#### **Examples**

In this section, we will provide some examples of how to use machine learning with Python theories to solve real-world problems.

#### **Example 1: Predicting House Prices**

In this example, we will use machine learning to predict the prices of houses in a given dataset. We will use supervised learning, and we will train our model on a dataset of historical house prices.

**python import pandas as pd import numpy as np from sklearn.model\_selection import train\_test\_split from sklearn.linear\_regression import LinearRegression**

**# Load the data data = pd.read\_csv('house\_prices.csv')**

**# Split the data into training and testing sets X\_train, X\_test, y\_train, y\_test = train\_test\_split(data.drop('price', axis=1),data['price'], test\_size=0.2)**

**# Create and train the model model = LinearRegression() model.fit(X\_train, y\_train)**

**# Evaluate the model print(model.score(X\_test, y\_test))**

**Example 2: Clustering Customers**

**In this example, we will use machine learning to cluster customers into different groups based on their behavior. We will use unsupervised learning, and we will train our model on a dataset of customer data.**

**python import pandas as pd import numpy as np from sklearn.cluster import KMeans**

**# Load the data data = pd.read\_csv('customer\_data.csv')**

**# Create and train the model model = KMeans(n\_clusters=3) model.fit(data)**

**# Predict the cluster labels cluster\_labels = model.predict(data)**

#### **# Print the cluster labels print(cluster\_labels)**

**Machine learning is a powerful tool that can be used to solve a variety of real-world problems. By understanding the underlying theories, you can use machine learning more effectively and efficiently.**

**In this article, we have provided a detailed overview of advanced and effective strategies for using machine learning with Python theories. We have covered topics such as supervised and unsupervised learning, feature engineering, model selection, and hyperparameter tuning. We have also included examples and code snippets to illustrate the concepts discussed.**

**We hope that this article has been helpful. If you have any questions, please feel free to leave a comment below.**

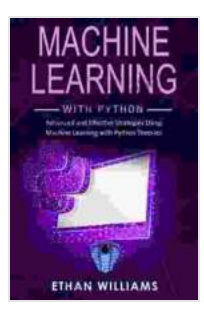

### **[Machine Learning with Python: Advanced and Effective](https://periodicals.deedeebook.com/reads.html?pdf-file=eyJjdCI6InRqcVNKQ1gzajBuTTJwbXpFb3JhSU0zVXJFZTFHM05DNDJ3Y1NqdXJsSWl0djdmMkVsRVwvM2FjYnBjS0dGU1h1SmhGQktZd3RvNCtrelRFdTVST1NWSkZRaGJYVncrYzdoQ2NuckxHM3kyRXM1a0o0UzE1SHdjdkY0TFRDenRQbUZxZ0ZJZ2RwbHpQU3pwbWRTd3RCR1AybmV4bmoyTUFYejdDaFJ6YXpwam1WdXdlVXpFbFJ1b1dINHdGNlJnNXlBaXRUclNZSGFnMWZXcitpZ3BPczZcL1h3S2phWCt0V3dHZ2VOM093V2s3Q2JjT3IwNWRqeG5tT0NlY256c3RLTiIsIml2IjoiMGYyMzIxY2IyZjkzODU2MWVlNDEwMjkxYTJkYjZkMjUiLCJzIjoiODllNGUzNDdhZDI1MTZiYyJ9) Strategies Using Machine Learning with Python**

**Theories** by Ethan Williams

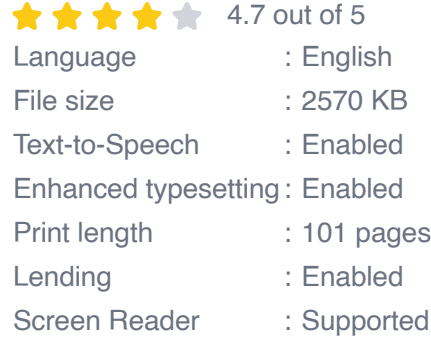

**[FREE](https://periodicals.deedeebook.com/reads.html?pdf-file=eyJjdCI6IlZObyt4R2hCQVh4ZThwc0tVVmhUVkRtdm5zNVNxbDdtMHh4ZnUxNEVKa0R5a21qNzFDeWZURUhoM1YwUHJOS3ZHMExCTDR2REw5SW9zbW5TSEZYNTRoUWZ4SXBoTmpZdlliRjJnblJnQm1LaHBpS0Y1OVBYWDhLam5SejlXb2ZlZmN0UlBmb1VnVTh3cDdNK0p5M2wrNml4Mys3MzZFQ2Nna1VwcUlNZWprcjJuais0cGV2a0M4XC8yditiRlFXTGlaSVdVZDMyRTFsUENGWWFKM011a3FWZDlWOXpnWjZ3XC9aUEEwM1ZkQ1Z4ZXVCV28yXC9LOEJRenZ3WHpXOFBZUVkiLCJpdiI6ImUyOWE4ZjNjMmZiMDFlMzUyY2QwMjg2MDA3MzllZDEzIiwicyI6IjkzNTExZTAzNWNlZWRmYjgifQ%3D%3D)DOWNLOAD E-BOOK** 

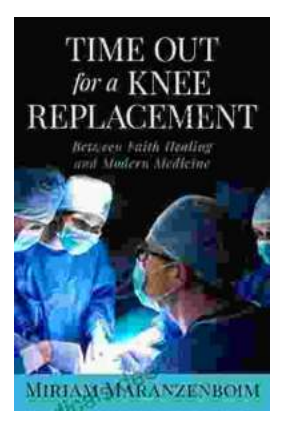

# **Time Out for Knee Replacement: Essential [Information for Patients Undergoing Total Knee](https://periodicals.deedeebook.com/book/Time%20Out%20for%20Knee%20Replacement%20Essential%20Information%20for%20Patients%20Undergoing%20Total%20Knee%20Arthroplasty.pdf) Arthroplasty**

Total knee replacement (TKR) is a surgical procedure that involves replacing the damaged knee joint with an artificial implant. It is a common...

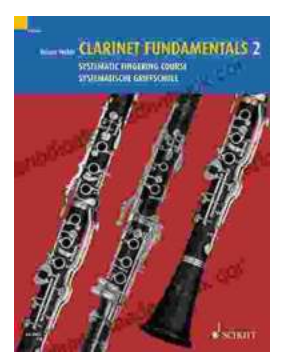

# **[Clarinet Fundamentals: A Systematic Fingering](https://periodicals.deedeebook.com/book/Clarinet%20Fundamentals%20A%20Systematic%20Fingering%20Course%20for%20Beginners.pdf) Course for Beginners**

Welcome to the exciting world of clarinet playing! Whether you're a complete beginner or have some prior musical experience, our systematic fingering course is...